# USER INSTRUCTIONS - DATA SAFE LOCK

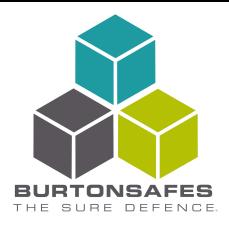

# ABOUT THE LOCK

This lock requires a 4-6 digit code to open. You can have 2 different codes, the master code and the secondary code.

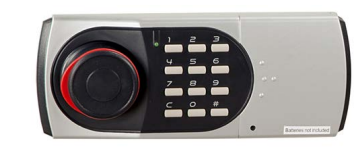

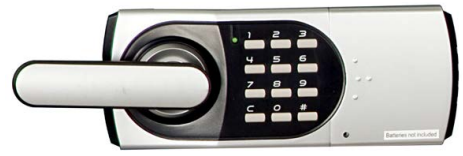

# How to open the safe

- Press the [C] key
- Enter a valid 4-6 digit code (factory default '1234')
- Press the [#] key
- Turn the knob or handle clockwise and then open the safe door

#### Incorrect entry

If an invaild code is entered, the lock will beep 4 times. After 5 wrong entries the lock is disabled. To release the lock you have to enter a valid 4-6 digit code twice consecutively. You can then turn the handle and open the safe door.

### How to close the safe

- Ensure that the bolts are fully retracted (if necessary rotate the handle to retract the bolts)
- Gently push the door shut. Always ensure that there are no objects or people in the way of the closing door
- Turn the handle until the stop position is reached

# Setting / changing the master code

- Enter a valid 4-6 digit code and open the safe door
- Reach around to the inside of the safe door and push the [M] button
- On the keypad press key [1]
- Press the [#] key
- Enter a 4-6 digit code for the MASTER code
- Press the [#] key to confirm

#### Setting / changing the secondary code

- Enter a valid 4-6 digit code and open the safe door
- Reach around to the inside of the safe door and push the [M] button
- On the keypad press key [2]
- Press the [#] key
- Enter a 4-6 digit code for the SECONDARY code
- Press the  $[#]$  key to confirm

# Current supply / battery change

A series of signals indicates that the battery is weak and must be replaced. Use only 9V ALKALINE batteries. Burton Safes recommends the Duracell brand. The batteries are located on the inside of the safe door.